Ciao,

Come nel tuo caso sto iniziando ad usare MPLAB X e a riconvertire o riusare le librerie che avevo creato con MPLAB. Premesso che utilizzo il C HITECH, direi che le inclusioni funzionano nella sostanza con qualche ma. Anche se ho ancora qualche incertezza su come organizzare un progetto.

Ti spiego come lavoro:

Creo il progetto e quindi un cartella che contiene alcuni file c e h specifici del progetto Esempio

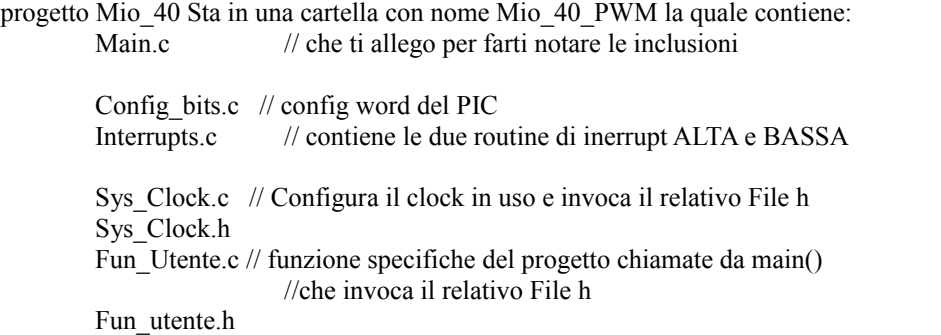

La libreria di uso generale per creare un segnale PWM sta in una cartella a parte "..\LIBRERIE\ALIB\_PWM\_2PIN.c" e cosi la relativa H.

Come potrai notare il main non invoca ne Config\_bits.c ne Interrupts.c (Il tutto funziona correttamente ma non so dirti perché, Interrupts NON la uso in questa prova e quindi è chiaro, ma Config\_bits se cambio parametri mi segnala errore ! Anche se non lo includo ?)

```
/*VEDI FILE <Info Progetto.txt>*/
\mathbf{1}\overline{a}3
     7* Files to Include
     4
\overline{5}#define CASO PWM 21
6 \Box #include <htc.h>
                                           \frac{1}{\pi} Global Header File */
7
     \#include <math.h>
8
     #include "Sys clock.c"
                                          /* OSC/DELAY */
     #include "Fun utente.c" /* Funzioni di <init> */
9
\overline{0}#include "../LIBRERIE/ALIB Pwm 2PIN.c" /* funzioni PWM */
     \mathbf 1\overline{c}/* User Global Variable Declaration
3
     {\footnotesize \begin{array}{c} \texttt{+} \texttt{+\overline{4}5
  \Box void main (void) {
6
           init \csc() :
7
           init PORT();
8
           init PWM(4000,20);
9
           \texttt{attess}a\texttt{Sc}(5) ;
0
           while (1) (
\mathbf 1go_PWM2x(50,50);
\overline{c}\texttt{attess} actors (5) ;
3
                 go PWM2x(80,80);
\overline{\mathbf{4}}attesaSc(5);
\begin{array}{c} 5 \\ 6 \end{array}\}\rightarrow
```